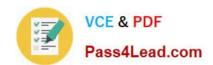

# **C\_TADM51702**<sup>Q&As</sup>

SAP Certified Technology Associate – System Administration (Oracle DB) with SAP NetWeaver 7.0 EhP2

# Pass SAP C\_TADM51702 Exam with 100% Guarantee

Free Download Real Questions & Answers PDF and VCE file from:

https://www.pass4lead.com/C\_TADM51702.html

100% Passing Guarantee 100% Money Back Assurance

Following Questions and Answers are all new published by SAP Official Exam Center

- Instant Download After Purchase
- 100% Money Back Guarantee
- 365 Days Free Update
- 800,000+ Satisfied Customers

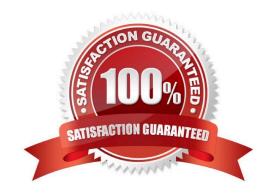

## https://www.pass4lead.com/C\_TADM51702.html 2022 Latest pass4lead C\_TADM51702 PDF and VCE dumps Download

### **QUESTION 1**

You are running an AS ABAP-based SAP system consisting of a central instance and one dialog instance.

Where does an RFC gateway run?

- A. As part of the ABAP dispatcher
- B. On both instances
- C. As part of the Internet Communication Manager (ICM)
- D. Only on the central instance

Correct Answer: B

#### **QUESTION 2**

You have to import several transport requests into an AS ABAP-based SAP system using transaction STMS (Transport Management System). In the import queue of one of the SAP systems the "Import Request" (Import Single) button is

displayed, but the "Import All Requests" (Import All) button is missing.

What could be the reason?

- A. The "Import All Requests" button is never available in a development system.
- B. The "Queue-controlled transports, single transports" strategy has been set.
- C. The authorization for "Import All Requests" is missing for the respective SAP system.
- D. Client-specific transport routes have been configured.

Correct Answer: B

#### **QUESTION 3**

Which options do you have for selecting transport requests to be imported? (Choose four.)

- A. You can filter transport requests from a certain project and import them together in one step (provided that you have activated the CTS functionality in transaction SPRO\_ADMIN).
- B. You can import a single transport request into several SAP Systems, for example, QA1 and QA2, in one step.
- C. You can select several individual transport requests to be imported in one step.
- D. Depending on the TMS settings, you can use the \'import all\\' button to import all importable requests from the import queue in one step.
- E. You can select a single transport request for import.

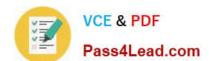

# https://www.pass4lead.com/C\_TADM51702.html

2022 Latest pass4lead C\_TADM51702 PDF and VCE dumps Download

Correct Answer: ACDE

### **QUESTION 4**

You want to configure the automatic data transfer from an SAP System Landscape Directory (SLD) to the SAP Solution Manager system. Which of the following configuration steps are necessary? (Choose two.)

- A. On the SAP Solution Manager system, you need to create a trusted RFC connection of Type "3" to the SLD.
- B. On the SLD system, you need to configure the JCo RFC Provider Service in Visual Administrator.
- C. On the SAP Solution Manager system you need to schedule a periodic data transfer job (Job LANDSCAPE\_FETCH). This can be done in transaction SMSY\_SETUP.
- D. On the SLD system, you need to trigger an event that starts the data transfer to the SAP Solution Manager system (event START\_TRANSFER).

Correct Answer: BC

#### **QUESTION 5**

What catch-phrase best describes SAP\\'s software maintenance strategy?

A. "3-3-1 maintenance"

B. "5-1-2 maintenance"

C. "4-2-2 maintenance"

Correct Answer: B

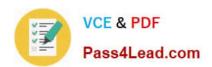

To Read the Whole Q&As, please purchase the Complete Version from Our website.

# Try our product!

100% Guaranteed Success

100% Money Back Guarantee

365 Days Free Update

**Instant Download After Purchase** 

24x7 Customer Support

Average 99.9% Success Rate

More than 800,000 Satisfied Customers Worldwide

Multi-Platform capabilities - Windows, Mac, Android, iPhone, iPod, iPad, Kindle

We provide exam PDF and VCE of Cisco, Microsoft, IBM, CompTIA, Oracle and other IT Certifications. You can view Vendor list of All Certification Exams offered:

https://www.pass4lead.com/allproducts

# **Need Help**

Please provide as much detail as possible so we can best assist you. To update a previously submitted ticket:

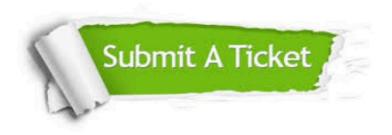

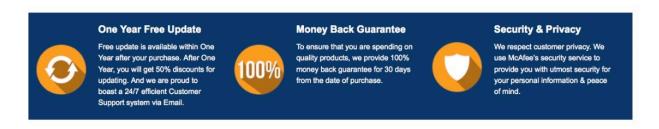

Any charges made through this site will appear as Global Simulators Limited.

All trademarks are the property of their respective owners.

Copyright © pass4lead, All Rights Reserved.